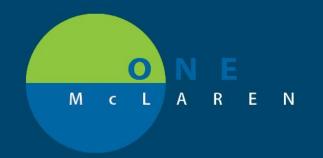

# CERNER FLASH

April 1, 2019

## MRI/MRA Tasks and Screening Form

The workflow for an inpatient MRI is for the nurse to complete the MRI Screening Form via the task that fires based on placement of an order for MRI/MRA. In the investigation of this process, it was found some orders did not have the task associated, or that some roles did not have the task assigned to their task lists. To correct this oversight all MRI/MRA orders have had the task associated to them. Additionally, the tasks have been added to all inpatient nursing roles. These tasks will appear as follows:

#### CareCompass:

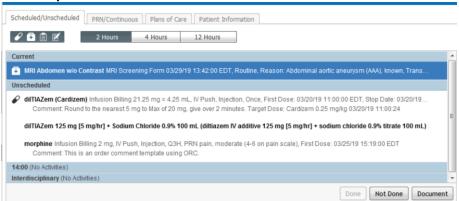

#### **Activities and Interventions:**

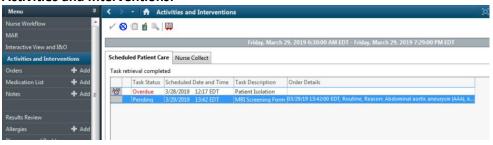

### **ED Tracking Board:**

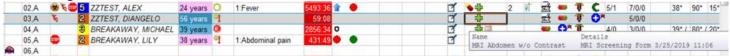

When the task is selected to be documented on it will open the MRI Screening PowerForm to be completed by the nursing staff & will then be available for review by MRI staff performing the exam.

Additionally, a case is being worked on to add this form into the Ad Hoc folder where it will be easily located by nursing staff (e.g. Assessments folder, ED Forms, etc.) and should be completed soon.

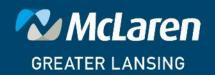